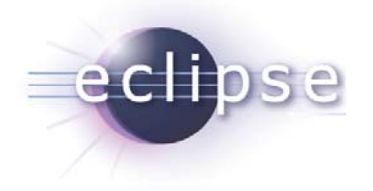

### **Experiences using Equinox Aspects in a real-world project**

**Heiko Seeberger (metafinanz GmbH) Martin Lippert (akquinet it-agile GmbH)**

© 2008 by Heiko Seeberger, Martin Lippert; made available under Creative Commons Att. Nc Nd 2.5 license | April 24th, 2008

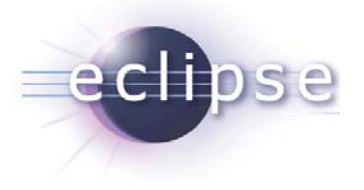

### **Overview**

- Quick overview of AOP
- AOP in the OSGi world?
	- What does it mean?
- Equinox Aspects: Aspect Weaving for OSGi
	- Introduction
	- Demo
	- Allianz Business System
- What's next for Equinox Aspects?
- Conclusions

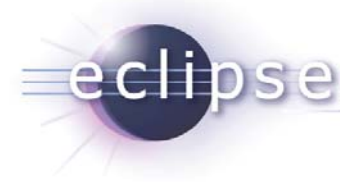

## Aspect-oriented programming

- Modularity improved a lot by OO concepts
	- Classes, interfaces
	- Information hiding, polymorphism, inheritance
- AOP adds additional concepts
	- To modularize so called "cross-cutting concerns"

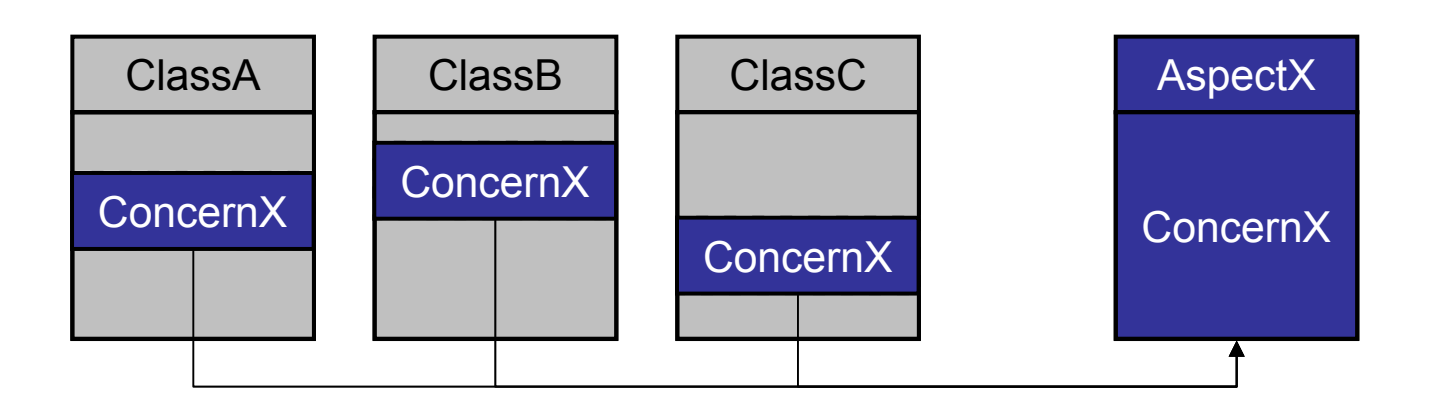

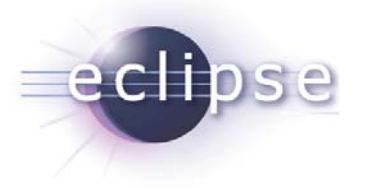

# AOP today

- Meanwhile AOP is an established concept
	- Useful for many situations
	- Mostly technology-centric usage scenarios
- Established languages and frameworks available
	- AspectJ: powerful language extension to Java
	- Spring-AOP: simple to use AOP for enterprise apps
- Used in production:
	- Spring itself makes heavy use of AOP concepts
	- App-servers are using AOP inside
	- Direct AOP selectively used in enterprise apps

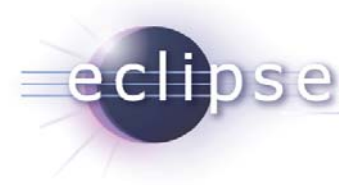

## AspectJ = AOP for Java

- AspectJ is a powerful language extension for Java
	- Hosted as an Eclipse project
	- Still very active (latest release Dezember 2007, upcoming release 1.6.0 close)
- AJDT:
	- Great tooling for the Eclipse IDE
	- Comes close to the JDT feeling
- Spring-IDE:
	- Integrates AJDT with Spring-AOP
	- AJDT feeling for Spring apps

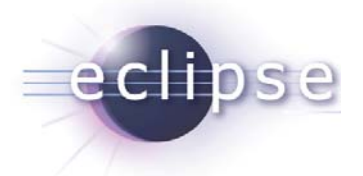

#### The Standard Use Case

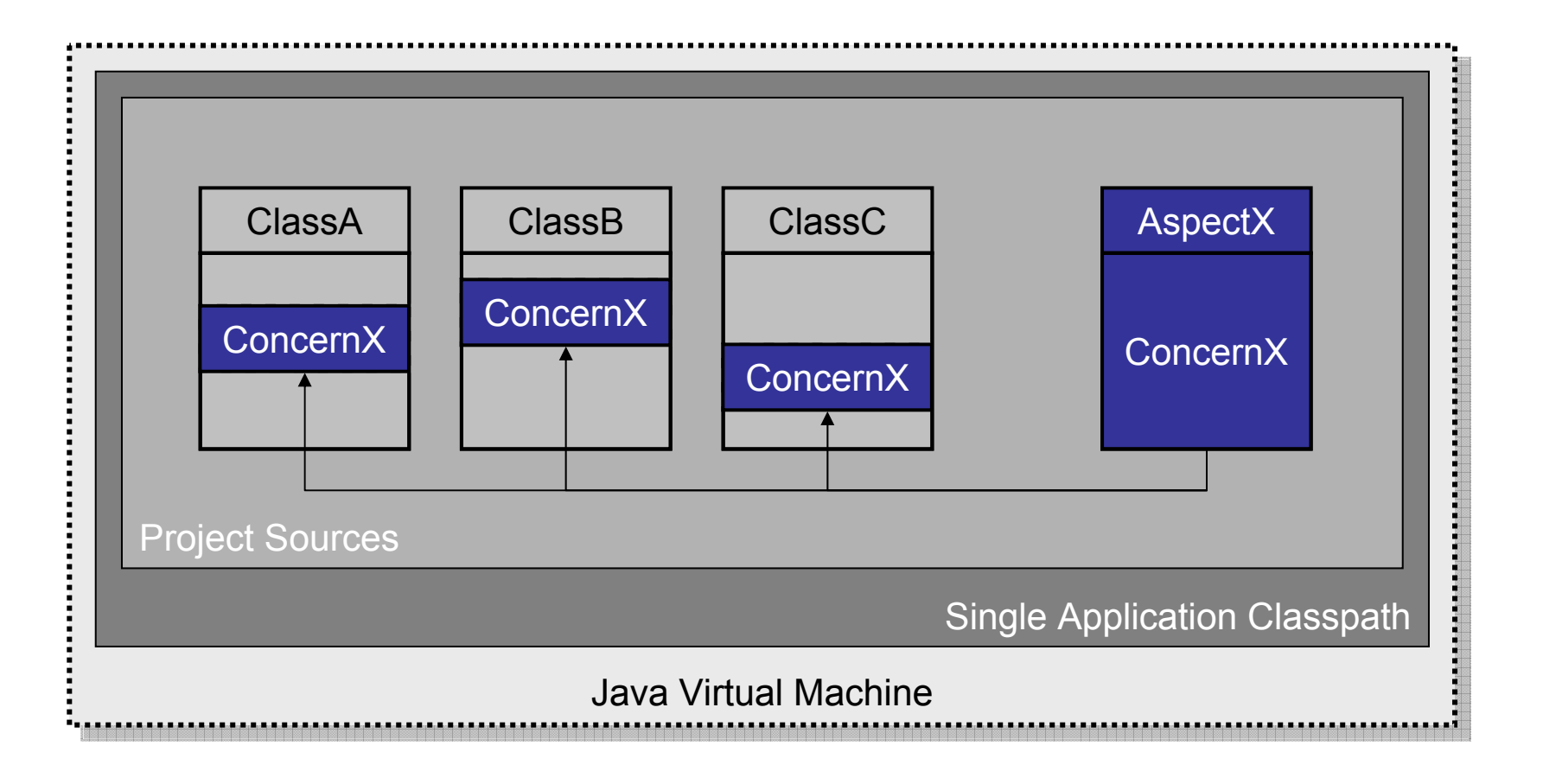

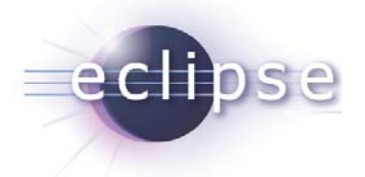

#### Library Aspects

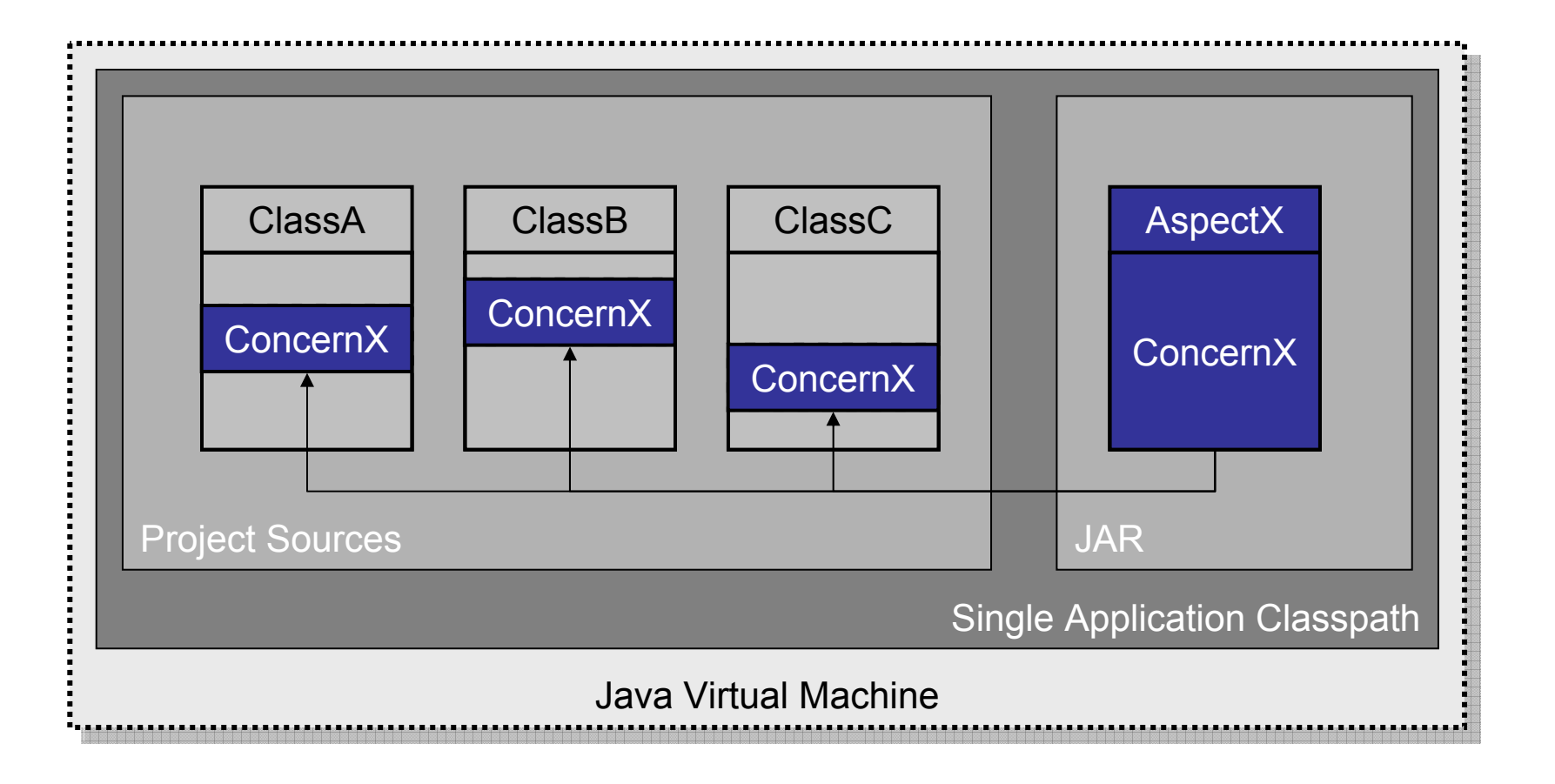

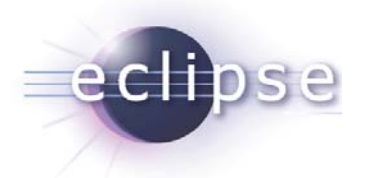

### Aspects for Existing Code

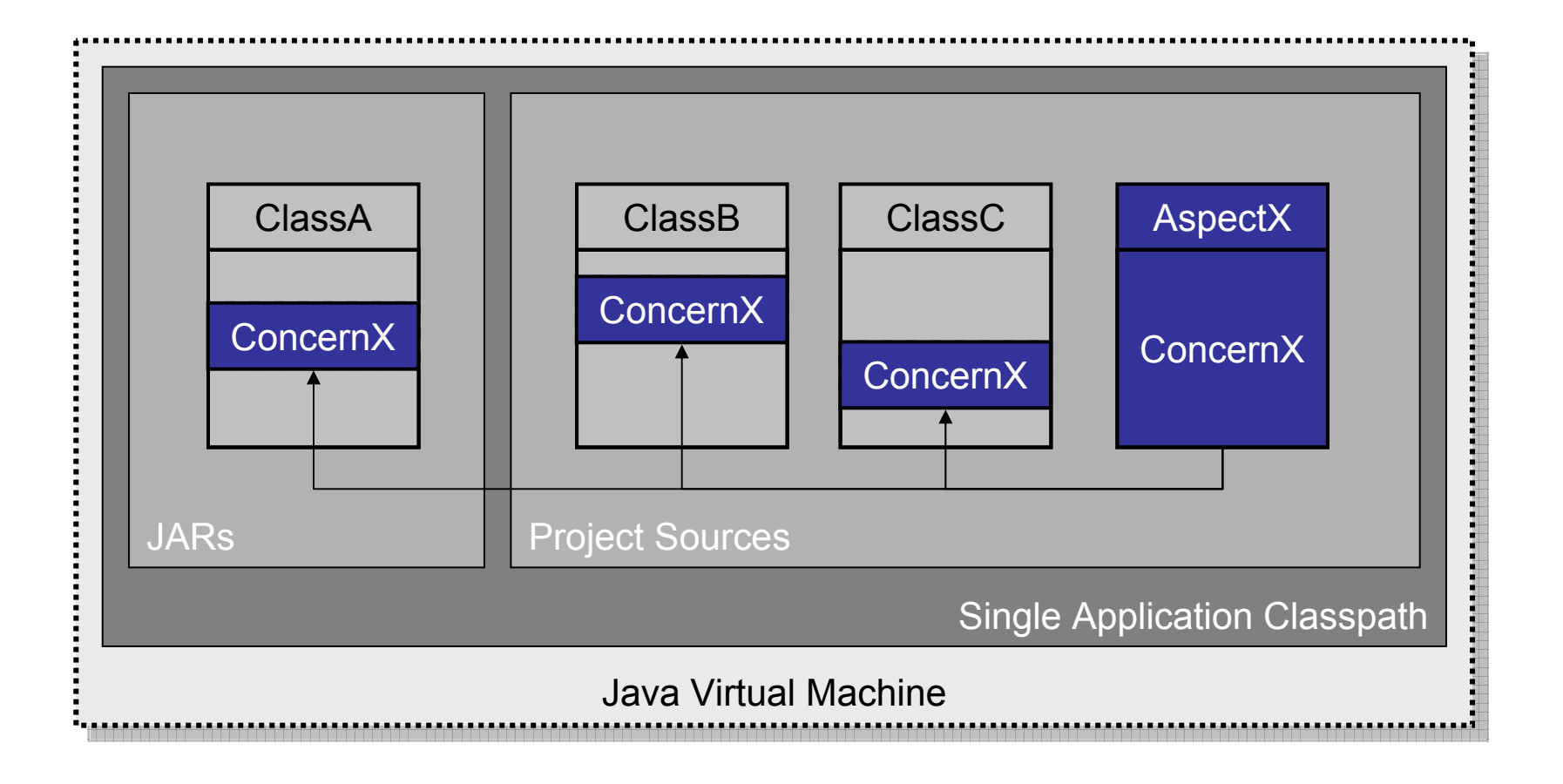

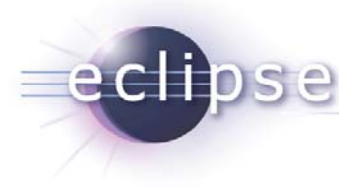

#### Java™ + OSGi™

- **OSGi™:**
	- **"A dynamic module system for Java™"**
- Modularity
- Dynamic
- Service-Oriented

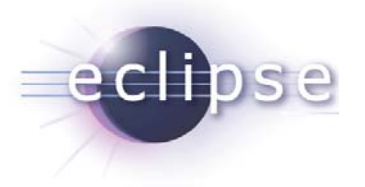

### What does it mean for us?

- We would like to **modularize**
	- … classes and interfaces into bundles
	- … **and** aspects into bundles
- The obvious next step:
	- **modularize cross-cutting concerns into bundles**
- Takes modularity to the next level

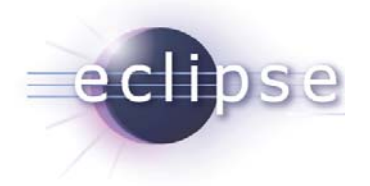

#### Intra-Bundle Aspects

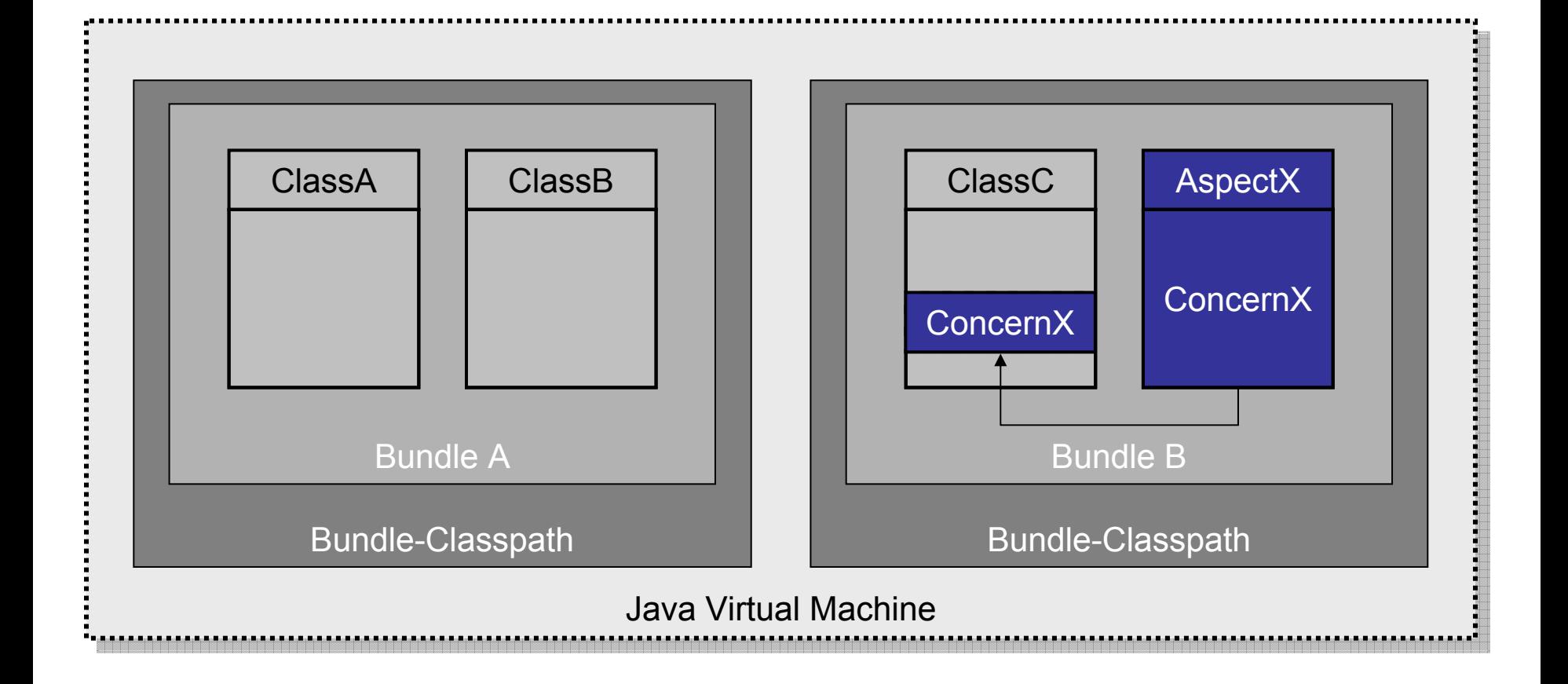

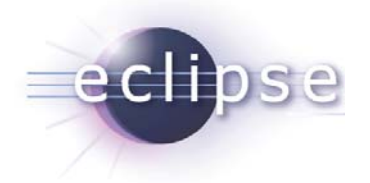

#### Co-Op Bundle Aspects

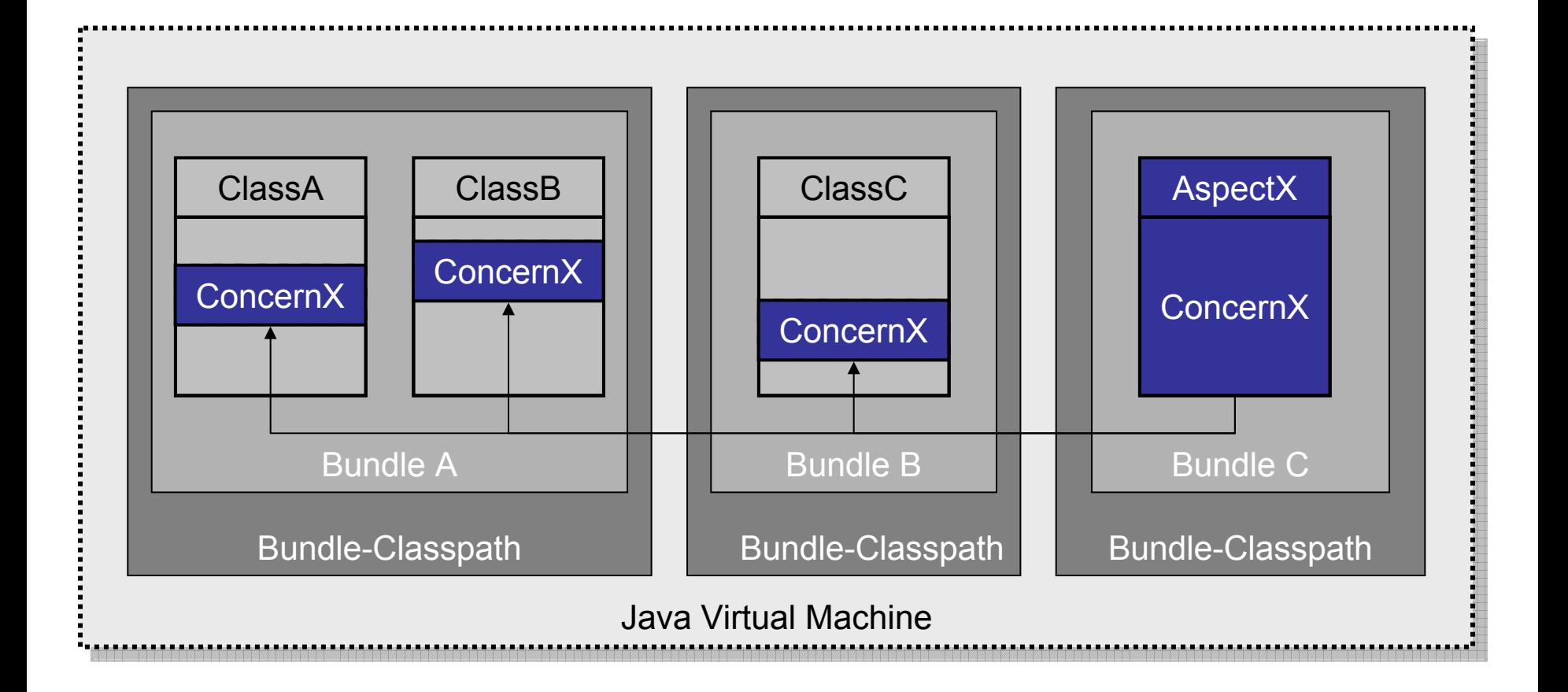

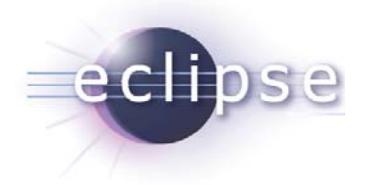

#### Abstract Aspect Bundles

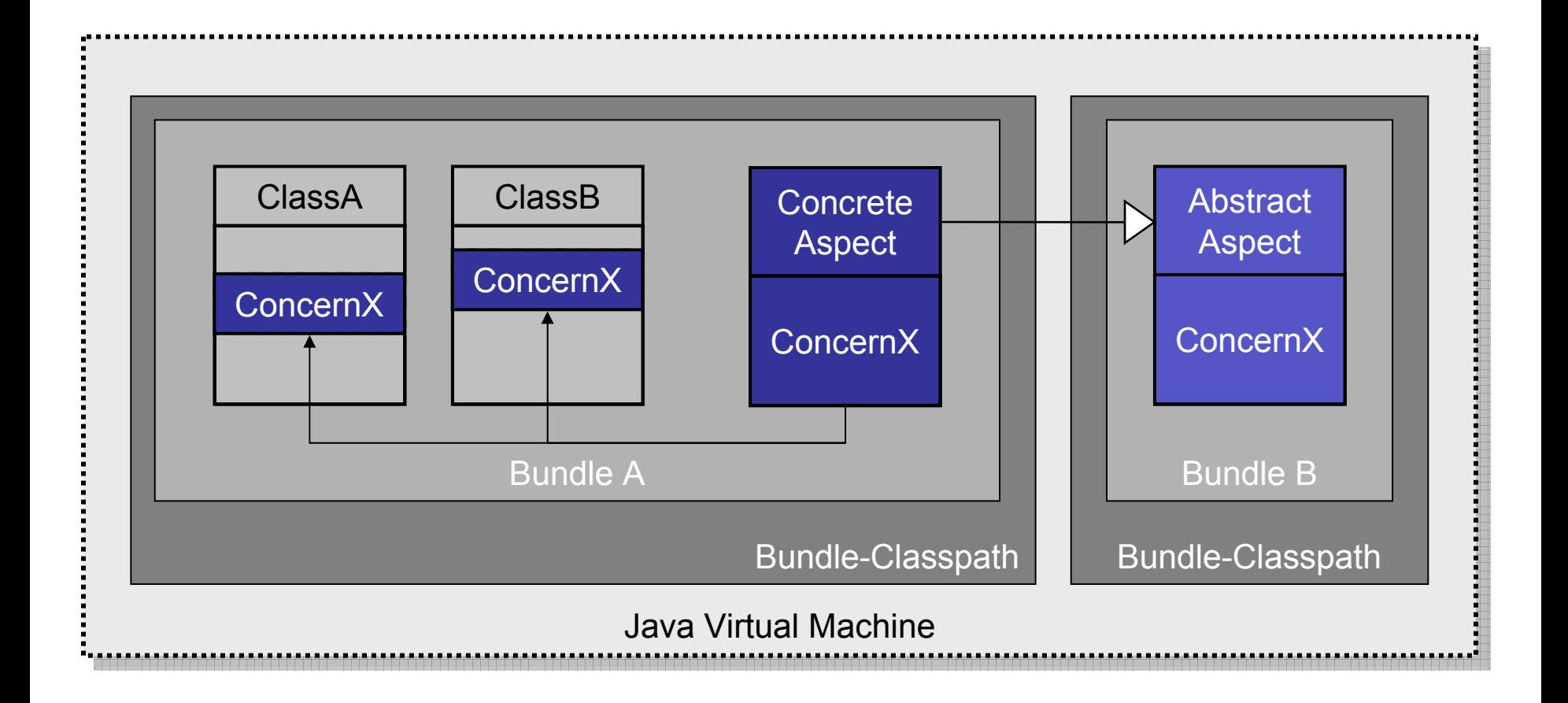

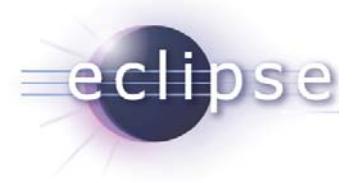

# Dynamics for Aspect Bundles

- OSGi allows dynamic bundle
	- ◆ … installs
	- ◆ … uninstalls
	- ◆ … updates
- Same should be possible for aspect bundles
	- … dynamic installs, uninstalls and updates of aspect bundles
	- … dynamic installs, uninstalls and updates of bundles that are affected by aspect bundles

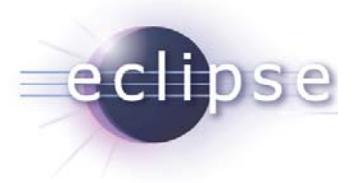

## Equinox Aspects

- Equinox Incubator Project
	- http://www.eclipse.org/equinox/incubator/aspects
- Enables AspectJ/AOP usage for OSGi
	- Supports all presented use-cases
	- ◆ Ready-to-use
- Setting
	- Works with Eclipse 3.3 and 3.4
	- Works with AJDT 1.5.1, 1.5.2, 1.6.0

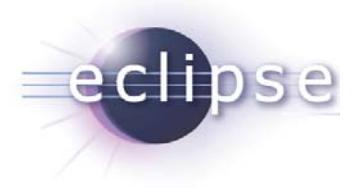

### Features

- Load-time aspect weaving
	- No recompilation of existing bundles necessary
	- Supports full aop.xml load-time weaving config of AspectJ
- Caching for woven classes
	- Load-time weaving happens only once
	- Second time startup is same as without aspects
	- Available for standard JREs and IBM J9 shared classes
	- Supports configuration switching
- Dynamic installation of aspect bundles
	- Silent update of bundles to be woven again
	- Those bundles must behave nicely within dynamic situations

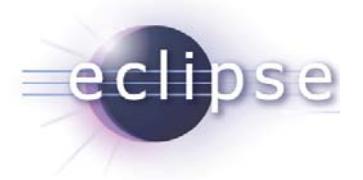

#### How to use Equinox Aspects?

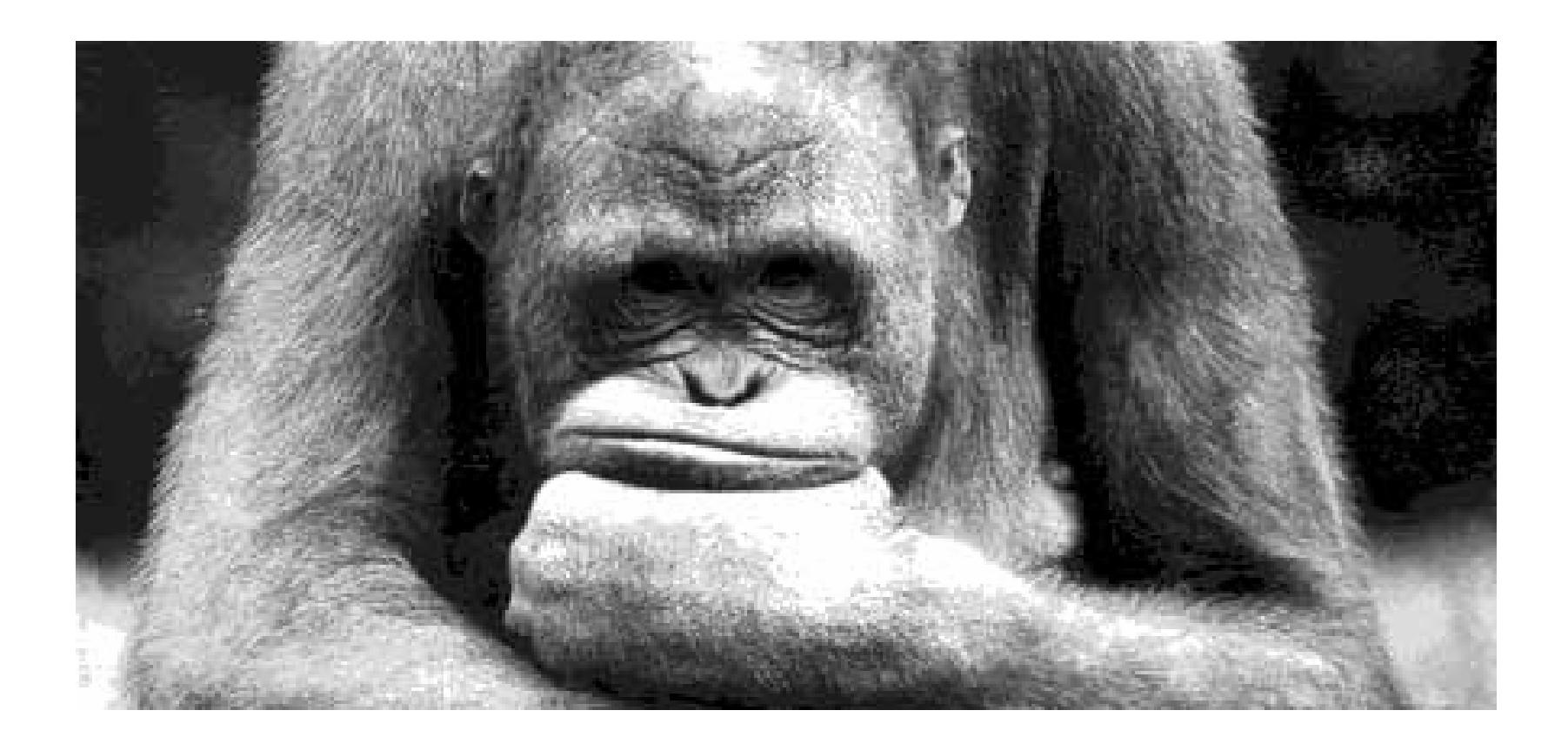

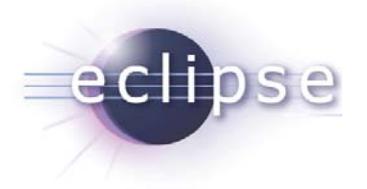

# Install AJDT

- AJDT contains:
	- AspectJ runtime libraries.
	- AspectJ integration into SDK (tooling).
- Supported versions (Eclipse 3.3):
	- $\, \blacklozenge$  1.5.1  $\rightarrow$  AspectJ 1.5.4
	- $\, \overline{\,}$  1.5.2  $\rightarrow$  AspectJ 1.6
- www.eclipse.org/ajdt

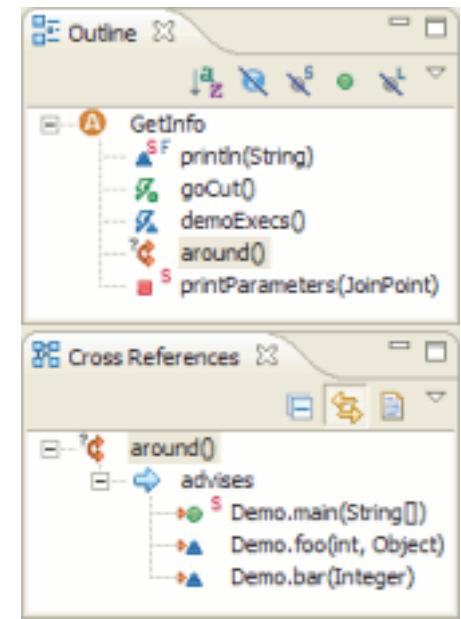

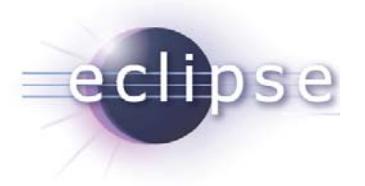

### Install Equinox Aspects

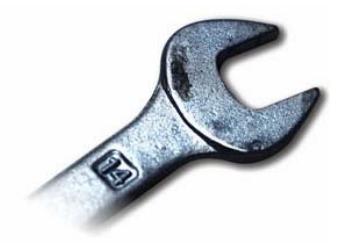

- Download Equinox Aspects 1.1.0 from www.eclipse.org/equinox/incubator/aspects
- Install into Eclipse installation directory, do not use an extension location!
- Alternatively define a target which co-locates org.aspectj.osgi and org.eclipse.osgi.

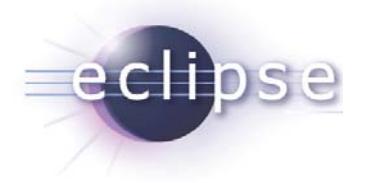

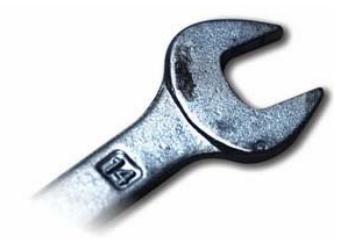

### Co-locate org.\*.osgi

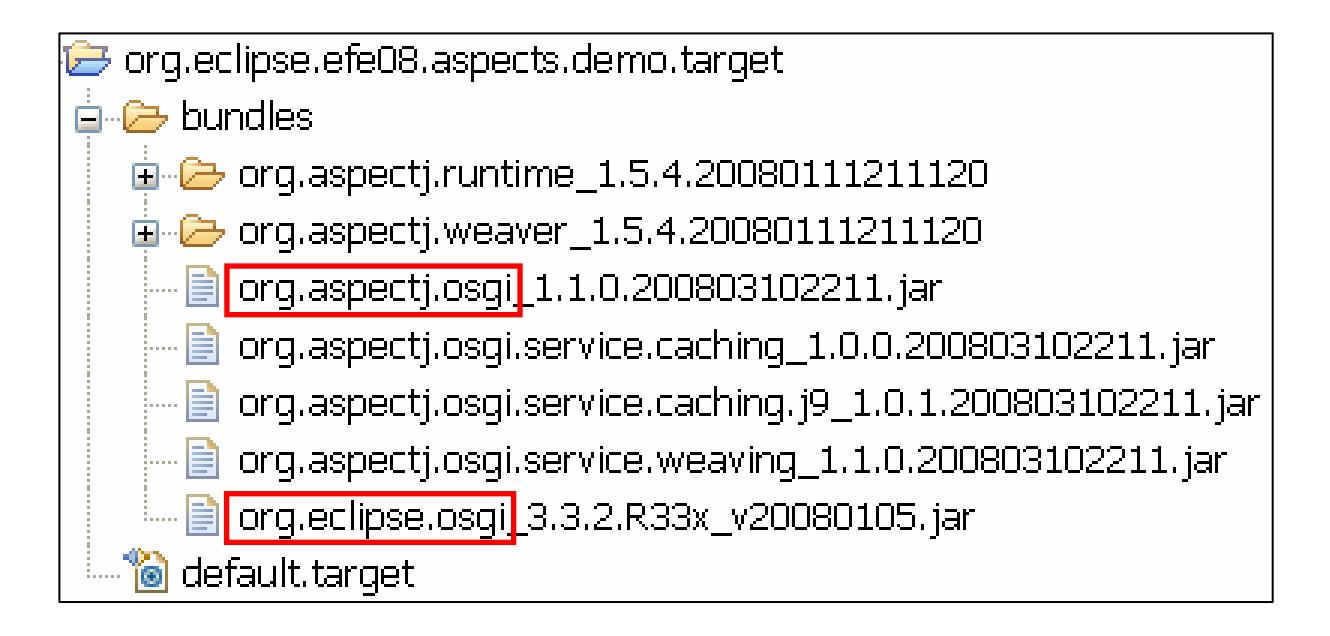

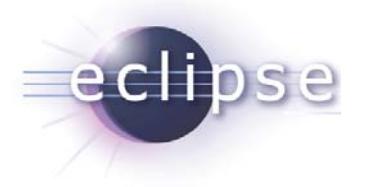

• "Hello world!" on Equinox Console:

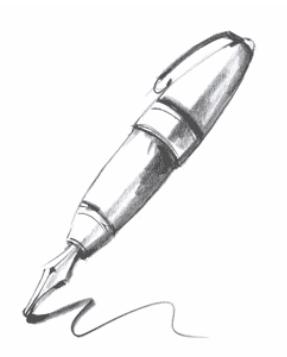

• Aspect shaking the output:

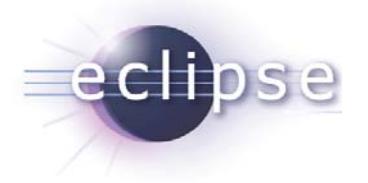

- Create a plug-in project.
- Add AspectJ nature.
- Write your aspects.
- Export packages containing aspects.

Demo ...

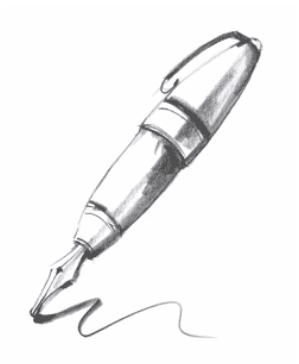

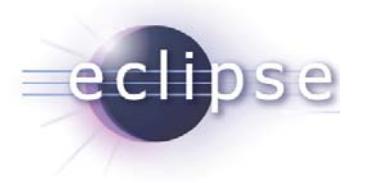

- Define your aspects in aop.xml.
- Export packages containing aop.xml files.
- Re-export dependency on org.aspectj.runtime bundle.

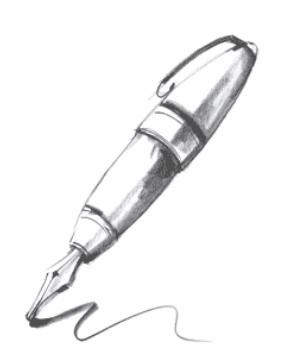

Demo ...

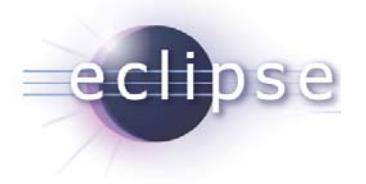

- The aspect bundle must define the "target":
	- Which bundles are to be woven?
- Use Eclipse-SupplementBundle header.

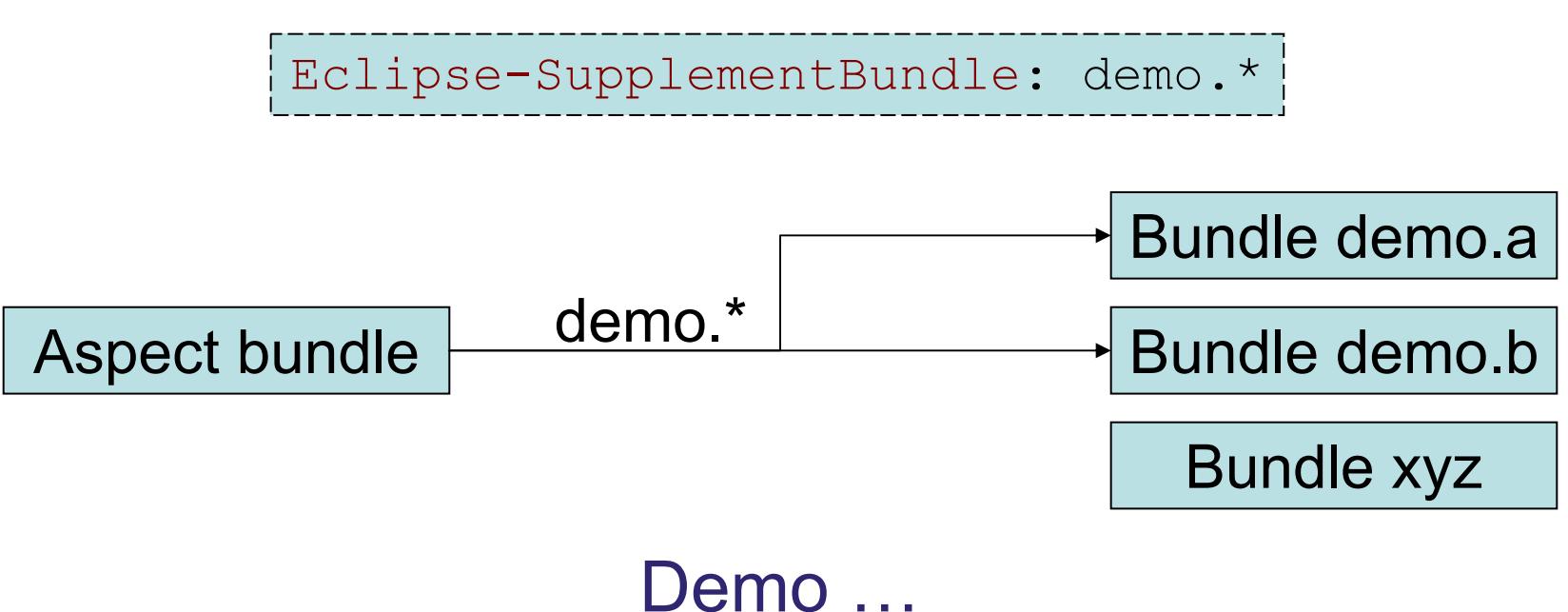

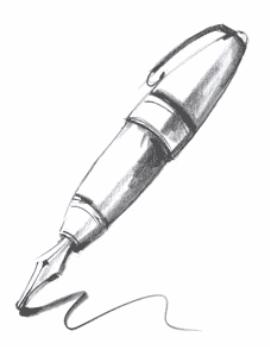

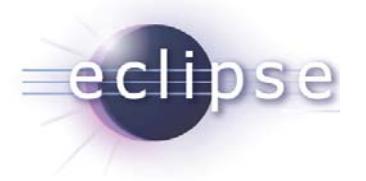

### How to configure Equinox Aspects?

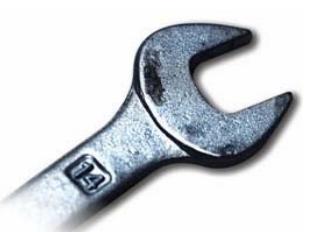

• Tell Equinox to use the Equinox Aspects framework extension:

-Dosgi.framework.extensions=org.aspectj.osgi

• Declare where to find aop.xml-files:

-Dorg.aspectj.weaver.loadtime.configuration= org/aspectj/aop.xml

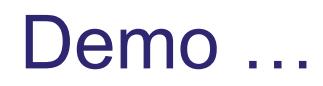

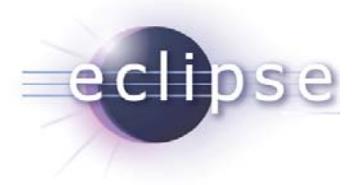

### Is there a real-world project?

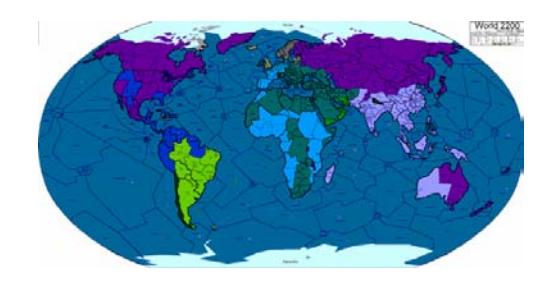

- Allianz Business System (ABS)
	- Mission critical system at the core of the insurance business.
	- Addresses all major concerns in the various classes of insurance.
	- Online, offline and integration scenarios.
- ABS Client
	- Rich Client application for
		- call center and
		- clerks.

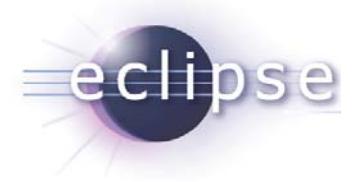

### ABS Client architecture

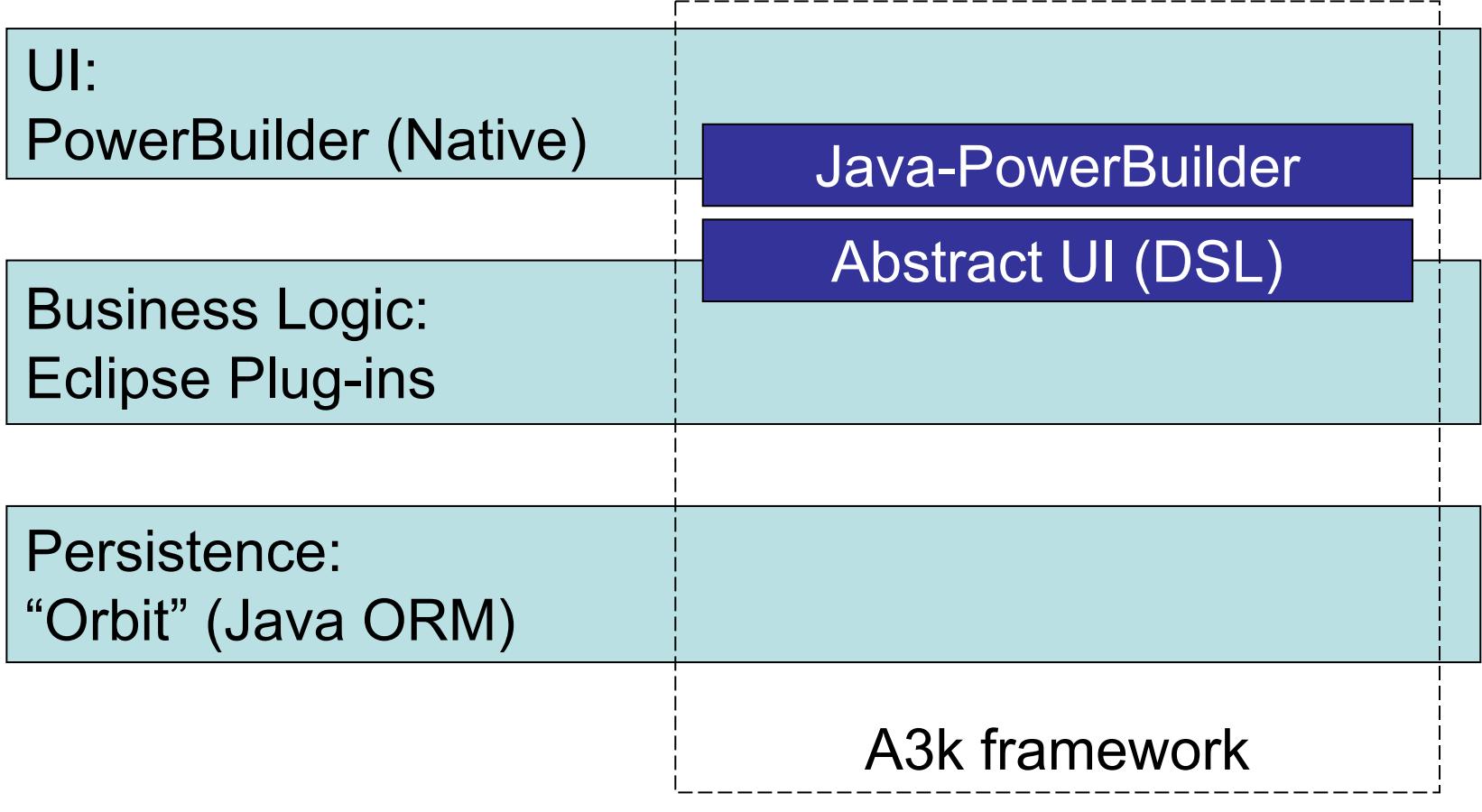

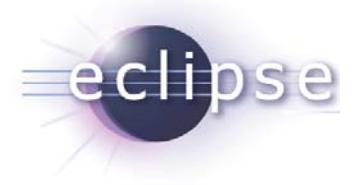

### Top requirements for mission critical systems

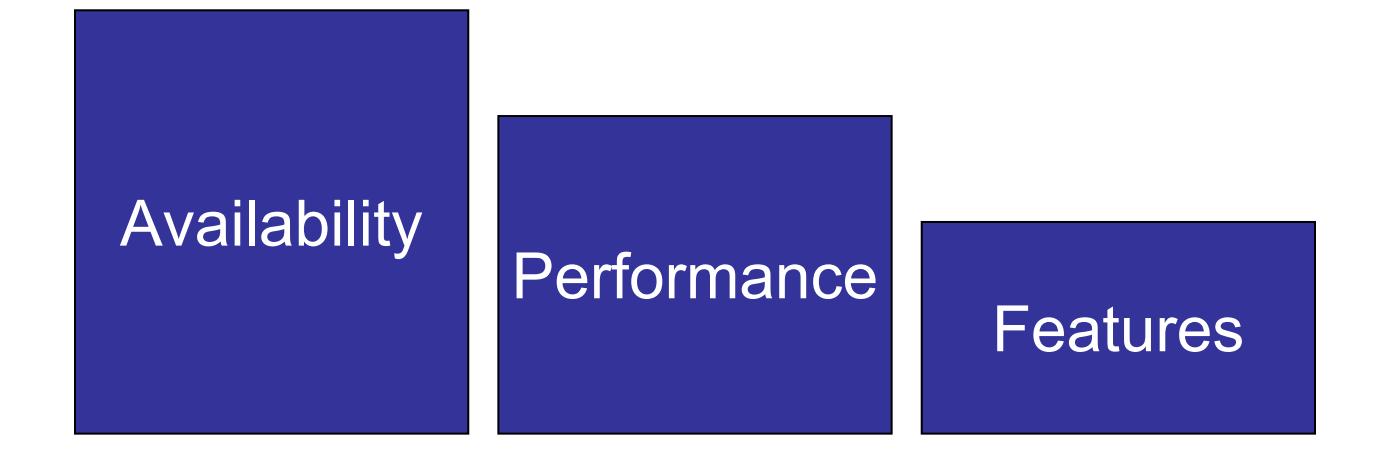

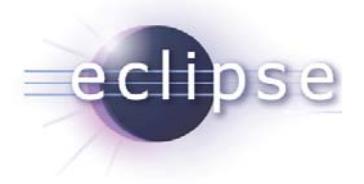

#### How to ensure performance?

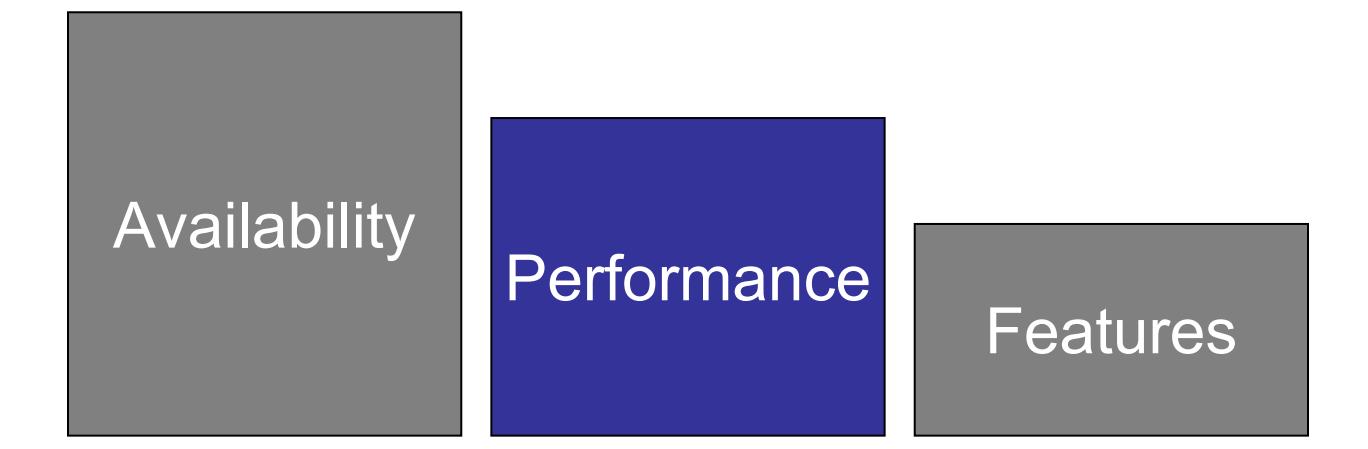

### Performance logging!

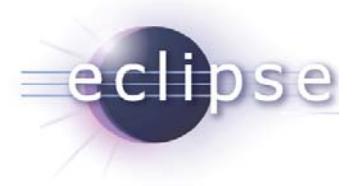

## Performance logging

- Define service level agreements for critical processes.
	- E.g.: "Customer-search must show result within two seconds."
- Measure the execution of these processes.
- Analyze and report the measured data.

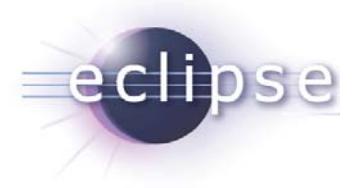

## Performance logging

- Define service level agreements for critical processes.
	- E.g.: "Customer-search must show result within two seconds."
- Measure the execution of these processes:
	- Log start time.
	- Log end time.
- Analyze and report the measured data.

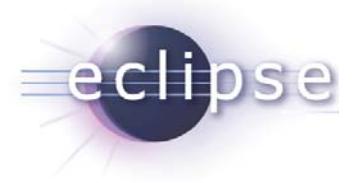

## Challenge: Performance Logging

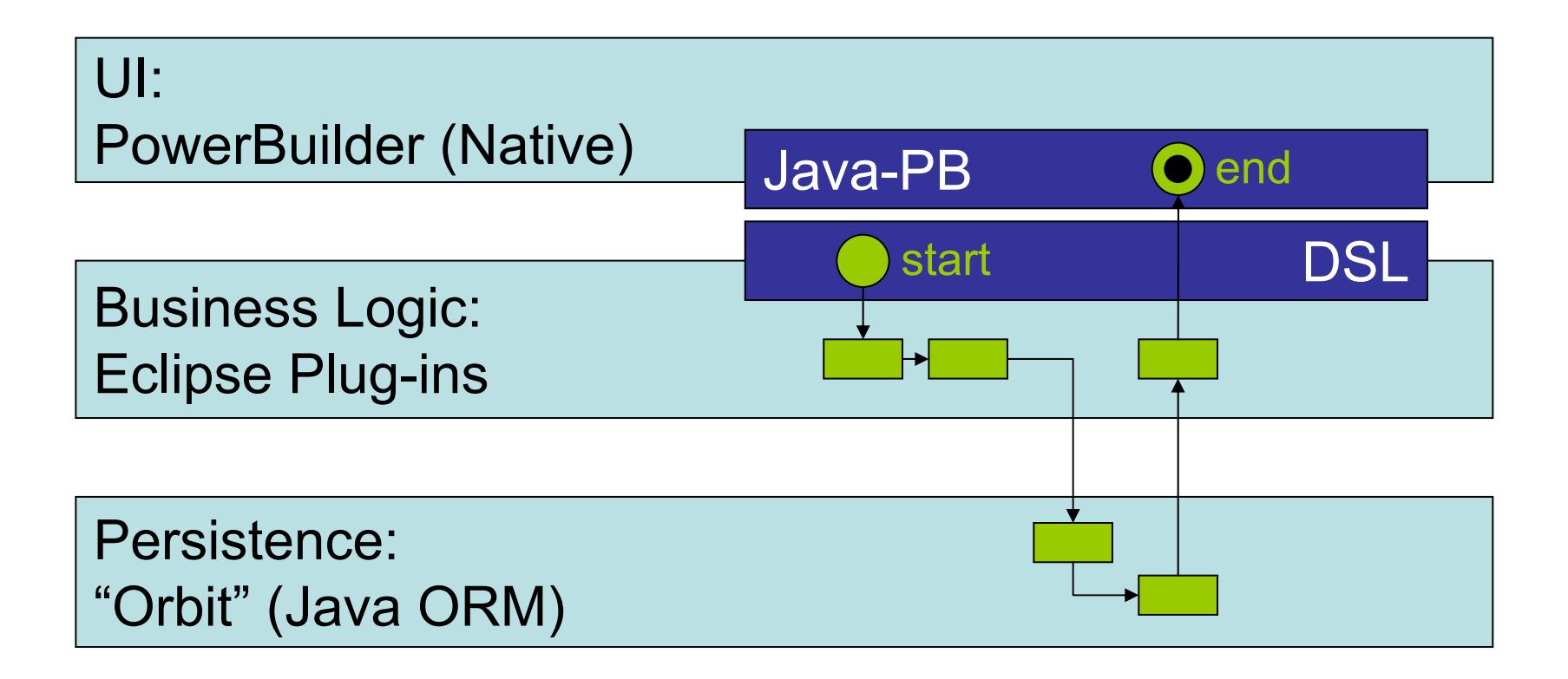

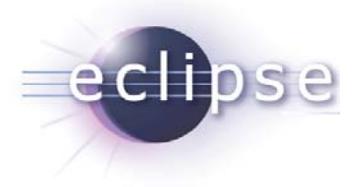

# Challenge: Performance Logging

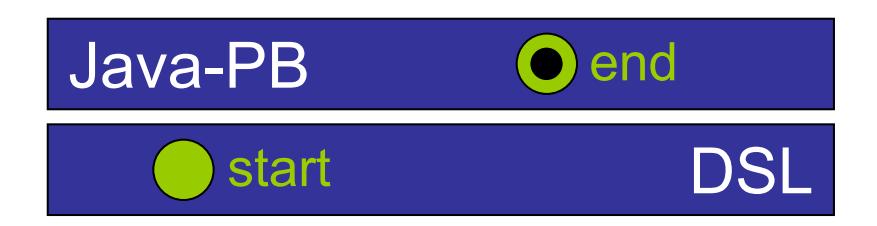

- Start points in generated code!
- End points in framework code!
- $\Rightarrow$  No way to use standard Java.
- $\Rightarrow$  Only AOP / AspectJ applies.

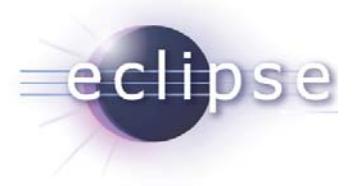

# Why use load-time weaving?

- Recompiling of framework code not allowed
	- ◆ But end-points of measurement in framework code
	- Load-time weaving easy to use for all kinds of bundles
- Compile-time weaving not mature in headless build!
	- ◆ Eclipse 3.2.0
	- AJDT patch for PDE build since AJDT 1.4.1 (for Eclipse 3.2.1)
	- ◆ We tried, but …

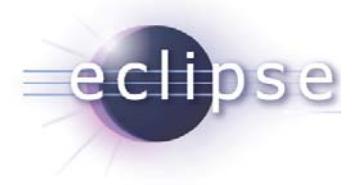

#### For more info on this success story …

# … read the article "Performance-Logging mit AspectJ" in the upcoming Eclipse Magazin (Vol. 15).

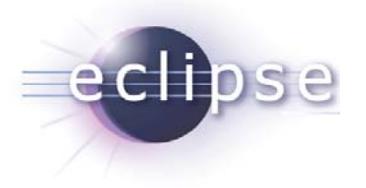

## What's next for Equinox Aspects?

- "Ease of Use"
	- Quick start tutorial
	- More examples
	- Maybe cheat sheets
- Advanced tooling
	- Bring AJDT navigation and debugging features to OSGi
- More dynamics
- Improved caching
- Graduation… ☺

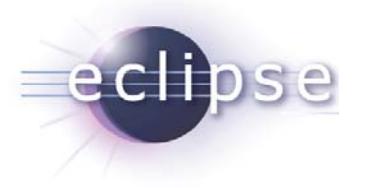

### **Conclusions**

- Equinox Aspects brings full AOP to OSGi
	- Via integrated load-time weaving
	- Combines OSGi and AOP modularity features
- Can be used for production systems today
- Give it a try http://www.eclipse.org/equinox/incubator

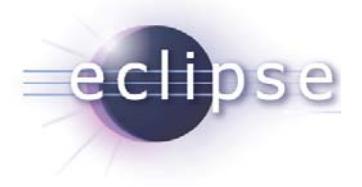

### Thank you for your attention!

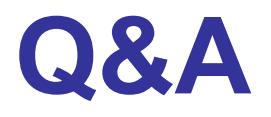

### Heiko Seeberger: heiko.seeberger@metafinanz.de Martin Lippert: martin.lippert@akquinet.de